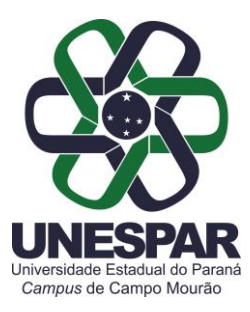

## **PORTARIA N. 22/2024-D**

*Designa a Gestora e o Fiscal do Contrato 025/2024 - GMS 3163/2024 da UNESPAR - Campus de Campo Mourão, com a empresa BIONDARO E MACHADO IMOBILIÁRIA LTDA* 

O Diretor do Campus de Campo Mourão da UNESPAR, no uso de suas atribuições legais, considerando o e-Protocolo Nº. 21.873.861-3

## **R E S O L V E:**

Art. 1º. Ficam designados os seguintes servidores, para atuarem como Gestora e Fiscal do Contrato 025/2024, celebrado entre a UNESPAR - Campus de Campo Mourão e a empresa BIONDARO E MACHADO IMOBILIÁRIA LTDA, inscrita no CNPJ 35.189.532/0001-01:

- Gestora do Contrato: **Laís Íngrid Guites**, CPF XXX.298.549-XX;
- Fiscal do Contrato: **Jacqueline Costa Sanches Vignoli**, CPF 223.XXX.008- XX.

**Art. 2º.** Art. 2º. Esta Portaria entra em vigor nesta data e não produz efeitos financeiros.

Registre-se e cumpra-se.

Campo Mourão, 23 de maio de 2024.

Prof. Dr. João Marcos Borges Avelar *Diretor da UNESPAR Campus de Campo Mourão* Portaria 002/2022-Reitoria/Unespar de 04 de Janeiro de 2022 (Assinado eletronicamente nos termos do Decreto Estadual nº. 7.304/2021)

Av. Comendador Norberto Marcondes, 733 Campo Mourão - Paraná - Brasil - CEP 87.303-100 - Fone (44)3518-1880

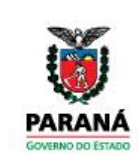

**DIREÇÃO**

**Portarias 025/2024**. Assinatura Avançada realizada por: **João Marcos Borges Avelar (XXX.096.309-XX)** em 23/05/2024 15:39 Local: UNESPAR/CM/DIR. Inserido ao documento **837.415** por: **Itatyana Senger Specalski** em: 23/05/2024 15:37. Documento assinado nos termos do Art. 38 do Decreto Estadual nº 7304/2021. A autenticidade deste documento pode ser validada no endereço: **https://www.eprotocolo.pr.gov.br/spiweb/validarDocumento** com o código:

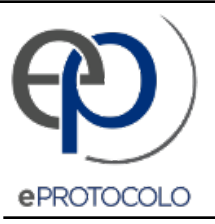

## **Portarias 025/2024**.

Documento: **Portaria0222024DGestoraeoFiscaldoContratocomaempresaBIONDAROEMACHADOIMOBILIARIALTDA.pdf**.

Assinatura Avançada realizada por: **João Marcos Borges Avelar (XXX.096.309-XX)** em 23/05/2024 15:39 Local: UNESPAR/CM/DIR.

Inserido ao documento **837.415** por: **Itatyana Senger Specalski** em: 23/05/2024 15:37.

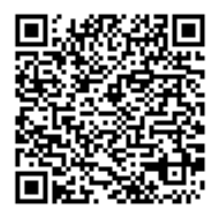

Documento assinado nos termos do Art. 38 do Decreto Estadual nº 7304/2021.

A autenticidade deste documento pode ser validada no endereço: **https://www.eprotocolo.pr.gov.br/spiweb/validarDocumento** com o código: **fc0e1cbdec86f084f4d9d12d5261c513**.